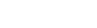

Name \_\_\_\_\_\_\_\_\_\_\_\_\_\_\_\_\_ Period \_\_\_\_\_\_\_

## **Programming for Beginners Part 1**

Directions:

Go to the programming for beginners site http://www.programmingbasics.org/en/beginner/gettingstarted.html. Read along and fill the blanks ON THIS WORKSHEET as you work through the different lesson on this site.

## **Getting Started**  Computers are \_\_\_\_\_ at understanding things. Computers need \_\_\_\_\_\_\_\_\_\_\_\_ instructions or they will make \_\_\_\_\_\_\_\_\_ and become \_\_\_\_\_\_\_. This website will use which is a computer language to communicate with the computer because it does not understand \_\_\_\_\_\_\_\_\_\_. are little mistakes or problems in the Javascript which are made by even the best  $\blacksquare$ **Giving Commands to Objects**  JavaScript is an  $\qquad \qquad$  language. What does that mean? What are the names of the two objects you will be giving commands to in this section? and  $\overline{\phantom{a}}$ What do they look like? What is the box in which you will write the commands called? \_\_\_\_\_\_\_\_\_\_\_\_\_\_\_\_\_\_\_\_\_\_\_\_\_\_\_\_\_\_\_\_\_\_\_\_\_\_\_ When programming in JavaScript you must follow the steps below Type whom you want to give a  $\qquad \qquad$  to. You type a \_\_\_. You type which command you want to  $\blacksquare$ You type two round that look like and a semi-colon that looks like  $\qquad$ . The very last thing you do is to see if the program works. Note: JavaScript will get confused if you use \_\_\_\_\_\_\_\_\_ letters therefore you must use \_\_\_\_\_\_\_\_\_\_\_\_\_\_\_\_\_\_\_\_\_\_\_ If you give a command to one of the robots that it does not understand it is a \_\_\_, and JavaScript will and tell you what's wrong in the Messages area.

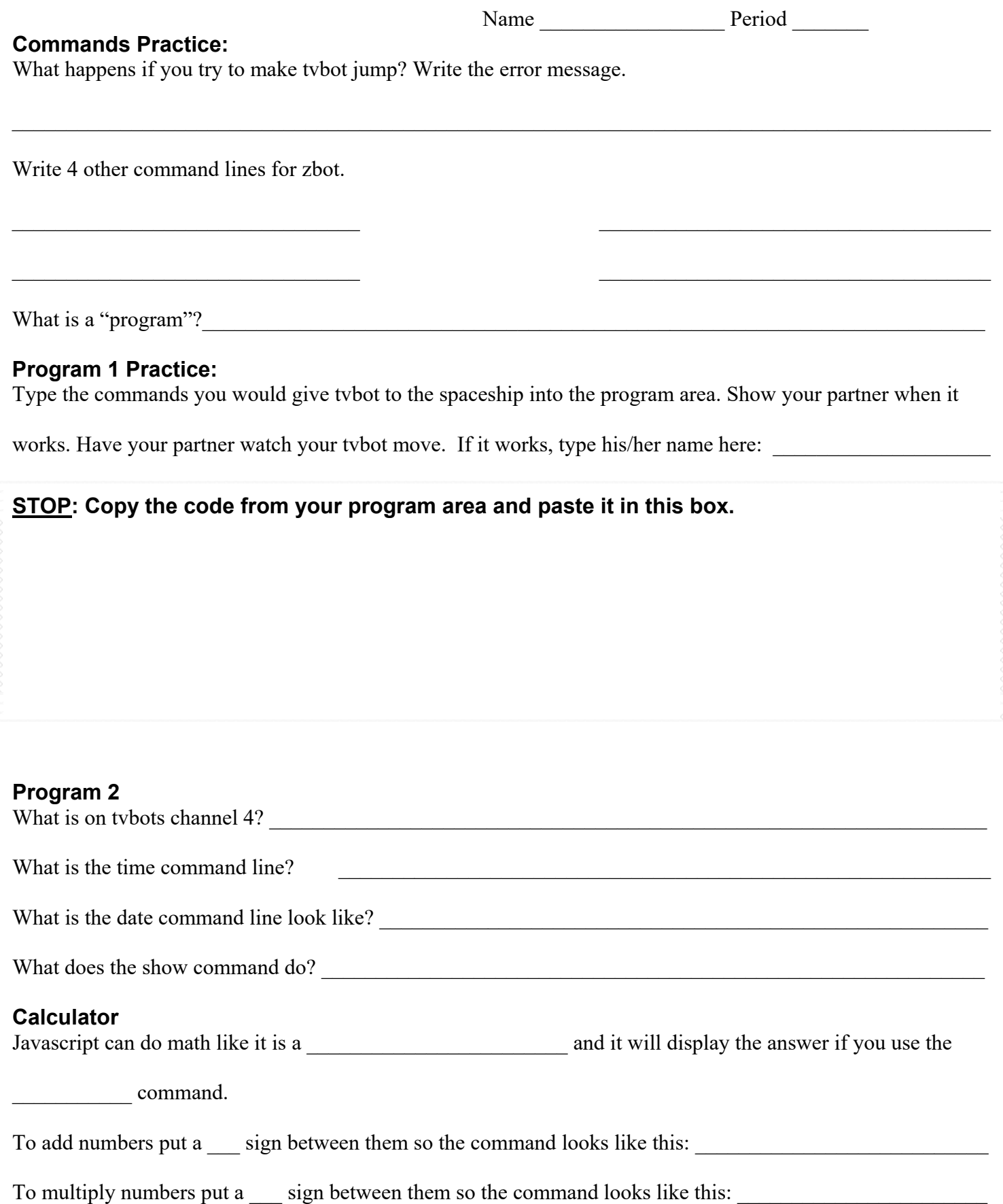

To divide numbers put a \_\_\_ sign between them so the command looks like this: \_\_\_\_\_\_\_\_\_\_\_\_\_\_\_\_\_\_\_\_\_\_\_\_\_\_\_\_\_\_\_\_

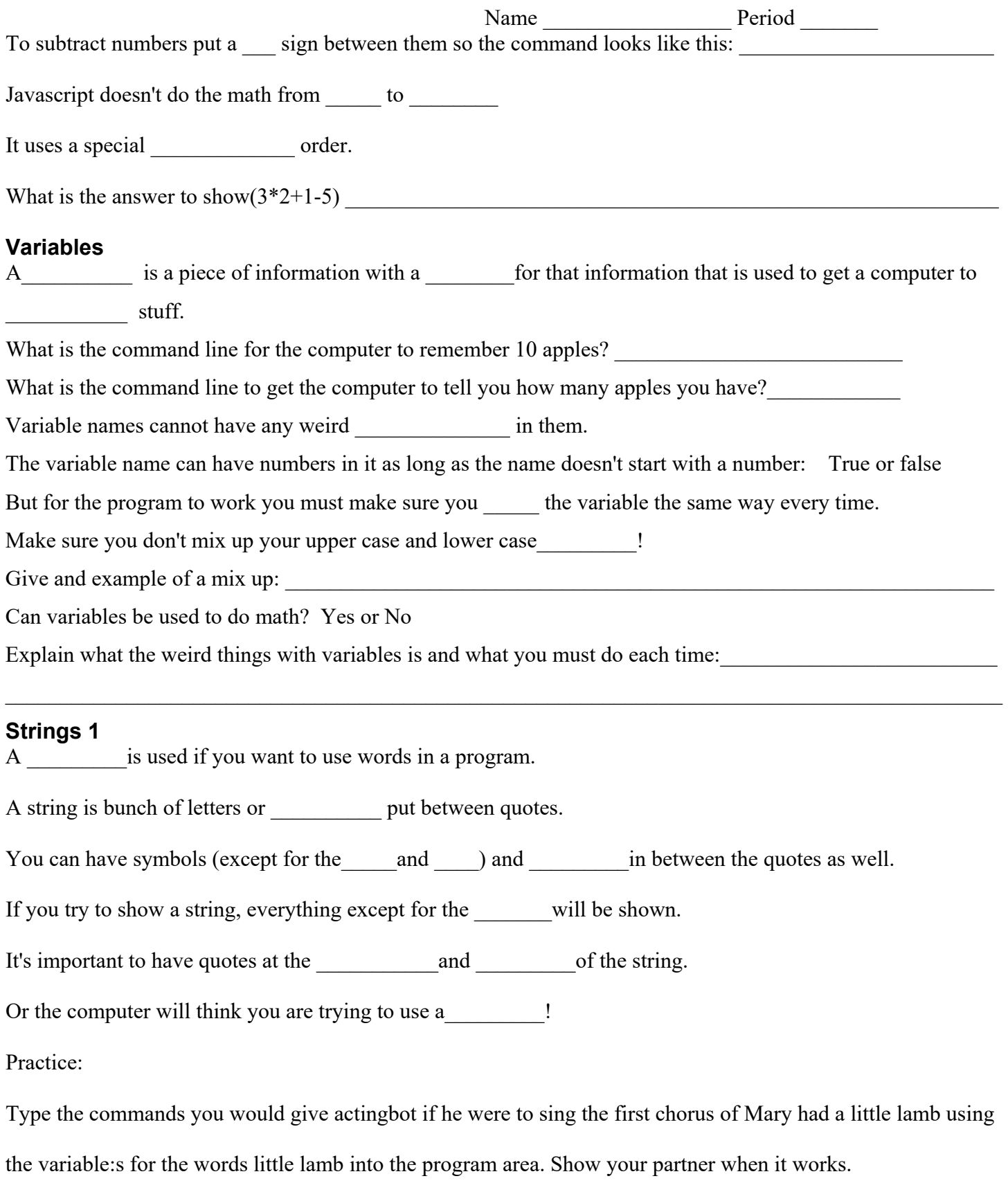

Have your partner watch your actingbot sing Mary had a little lamb and type his/her name here; \_\_\_\_\_\_\_\_\_\_

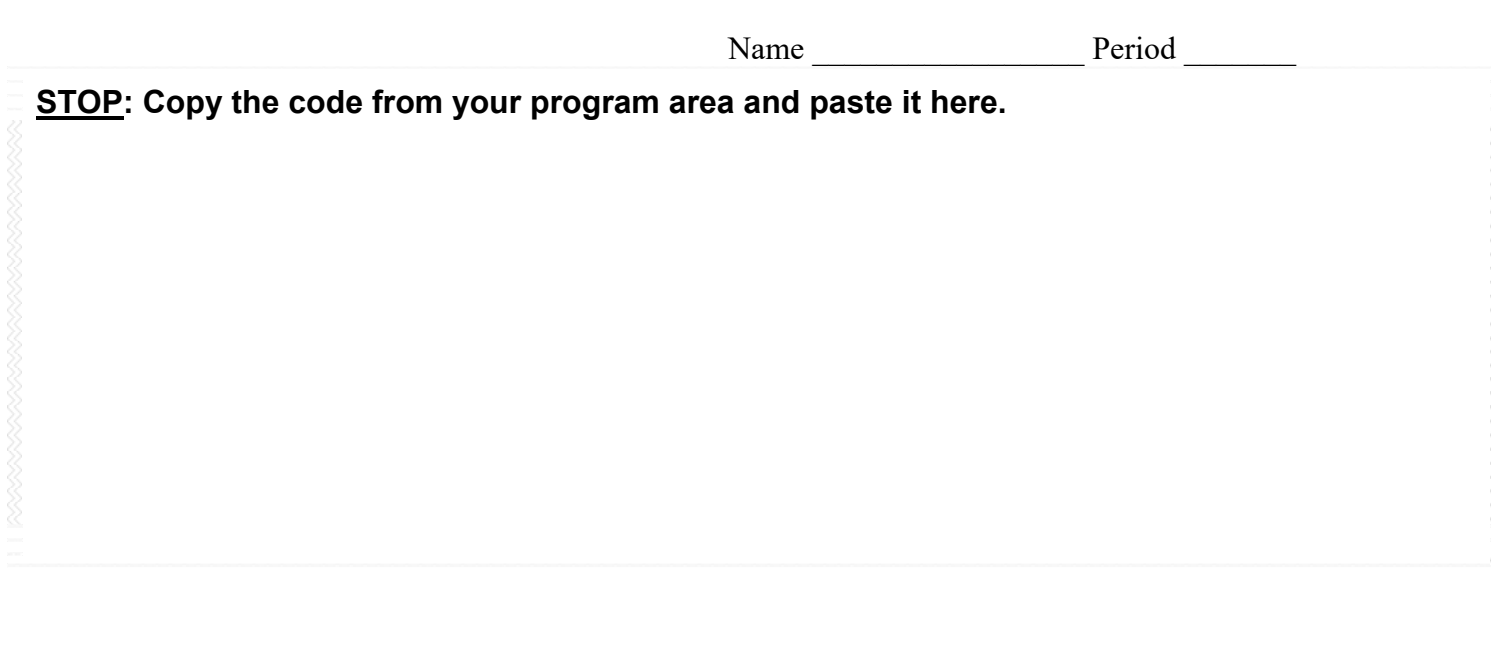

Unlike numbers, you can't do \_\_\_\_\_\_ with strings. If you try to add strings together, the two strings

get\_\_\_\_\_\_\_\_\_\_ together.

What answer would this string show you? Show(" $1"$ +"6") \_\_\_\_\_\_\_\_\_